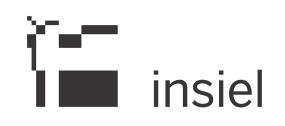

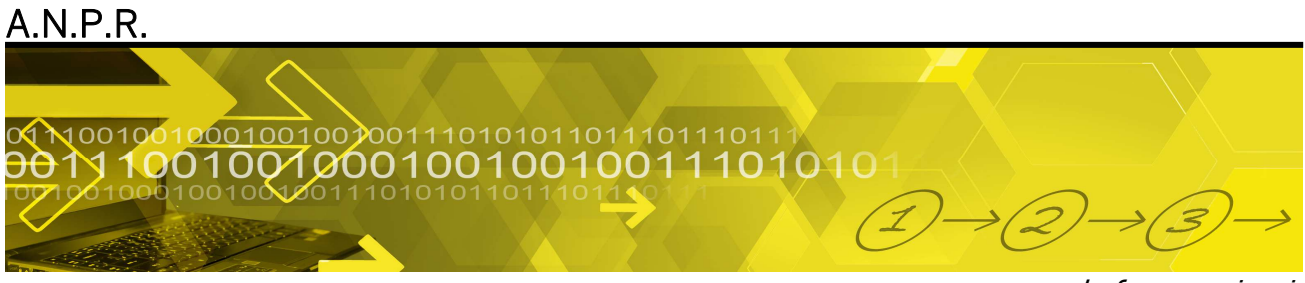

Informazioni

Note informative per i controlli relativi al presubentro

© Tutti i diritti riservati. Proprietà INSIEL SpA

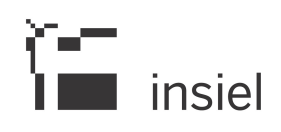

# **SOMMARIO**

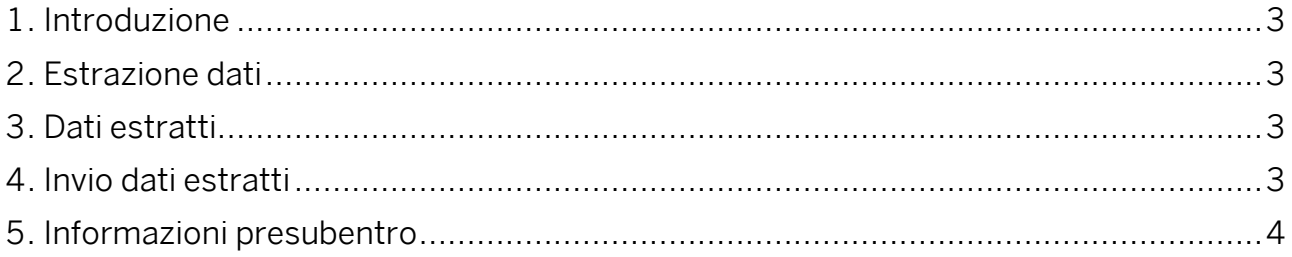

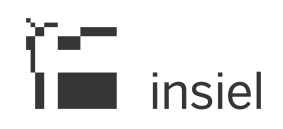

# **1. Introduzione**

Il progetto ANPR ha per obiettivo un'unica banca dati nazionale nella quale confluiranno tutte le banche dati comunali ed il passaggio è composto da due fasi: presubentro e subentro. Entrambe le fasi sono subordinate dalla bonifica della base dati al fine di inviare i file contenenti i dati corretti dell'APR e dell'AIRE locali alla piattaforma ANPR.

Le istruzioni riportate di seguito sono funzionali per rilevare la dimensione degli eventuali errori presenti nella base dati.

Insiel organizzerà dei corsi formativi per agevolare le operazioni necessarie al presubentro.

## **2. Estrazione dati**

Lanciare le seguenti procedure:

<SFIRR> Elenco fam./conv. con irregolarità; non necessitano parametrizzazioni. Verifica la presenza di più IS o la loro assenza nelle famiglie, se l'IS è minorenne ed ulteriori irregolarità.

<DOPPI> Elenco csv possibili individui duplicati; impostare su tutti i campi il valore 1 (Residenti/AIRE) e confermare l'estrazione. Rivela la presenza di duplicati sulla base dati.

Al termine delle elaborazioni saranno presenti i soli sequenziali con l'evidenza delle casistiche da correggere.

Le procedure sono ripetibili.

# **3. Dati estratti**

I file generati serviranno all'Ente per avere una prima stima di quanti errori potrebbero essere rilevati in fase di presubentro e pertanto provvedere alla correzione degli stessi. La procedura di presubentro non è vincolata all'azzeramento degli errori, ed è ripetibile.

#### **4. Invio dati estratti**

Al fine di organizzare corsi formativi, strutturati sulle base delle tipologie di errori rilevati, si chiede di inviare il numero di prenotazione ASCOT delle procedure descritte al punto 2 (<SFIRR> e <DOPPI>) all'indirizzo di posta anpr@insiel.it **entro il 10.11.2017.**

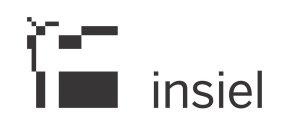

## **5. Informazioni presubentro**

Si potrà attivare la richiesta tramite CRM Sial selezionando la voce "presubentro ANPR" e indicando la data prescelta nel campo "data richiesta installazione". Questa informazione servirà per organizzare il calendario formativo. La fase di presubentro è ripetibile e non vincolante per il subentro.

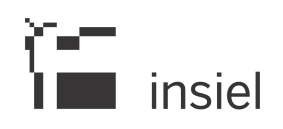

#### **6. Informazioni utili**

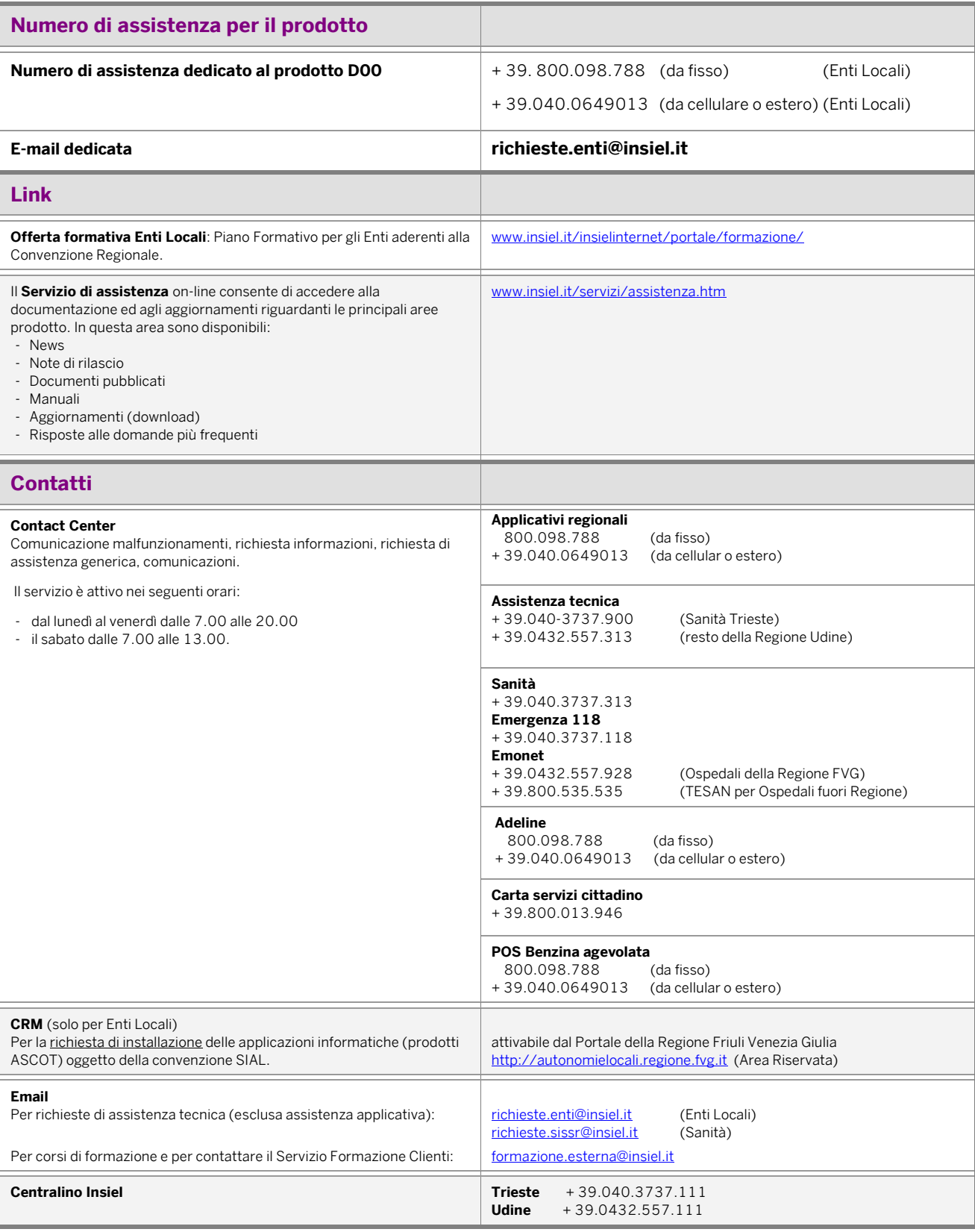